# **TYPO3 Core - Bug #29094**

# **Pagetree Filter - Sometimes subpages can't be opened**

2011-08-18 18:47 - Florian Bachmann

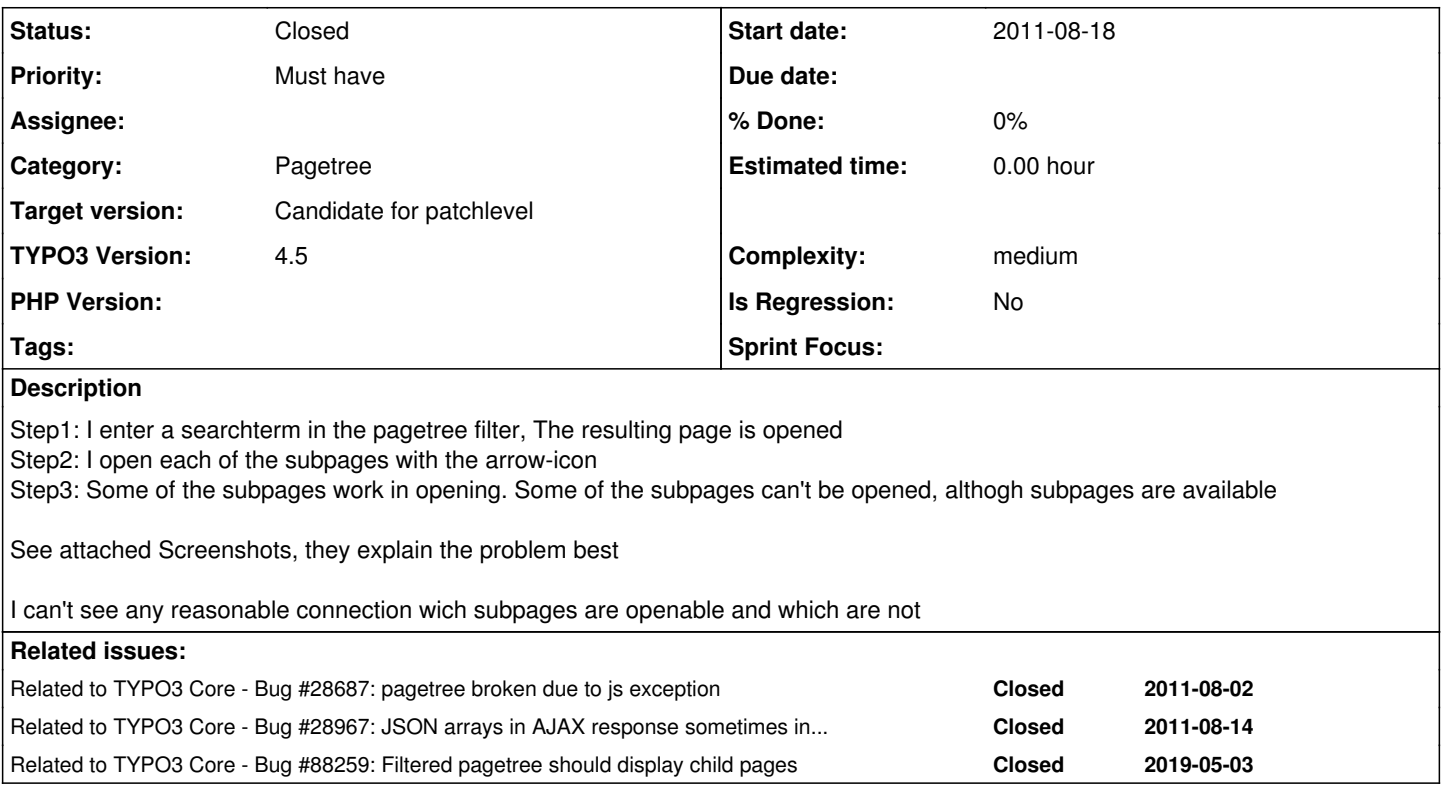

## **History**

#### **#1 - 2011-08-22 14:16 - Florian Bachmann**

I don't see a relation to the other two bugs. Are you sure this is a related problem? I don't see any warning, and the pagetree stays fully operable, except the stated bug.

Workspaces aren't enabled on that site

### **#2 - 2011-08-22 17:35 - Florian Bachmann**

*- File pagetree\_update\_bug.png added*

*- File pages.sql\_1\_.zip added*

To make it easy, to reproduce the bug, I made a script-generated similar page-tree. It contains of a Tree, leading to a zip-code, with stores appended to a zip.

To reproduce the bug

- install a completely fresh 4.5
- only import the pages-table-dump
- enter e.g. "807" to the filter-input field
- open nodes up to "80792" and try to open store8333
- => No child nodes are visible in the tree, although there should be

-- Please undo the related connection

#### **#3 - 2011-08-27 19:56 - Ingmar Schlecht**

*- Status changed from New to Needs Feedback*

Hmm, **[Florian Kuss](https://forge.typo3.org/users/4357)**, would it be possible for you to try to debug the issue?

The classes responsible for the tree display are located in t3lib/tree/.

#### **#4 - 2011-08-28 11:43 - Susanne Moog**

Could you count how many pages are shown when using the filter? I'm wildly guessing that there is a limit somewhere.

#### **#5 - 2011-09-04 22:52 - Andreas Wolf**

- *Category set to Pagetree*
- *Complexity set to medium*

### **#6 - 2012-02-22 00:22 - Stefan Galinski**

*- Status changed from Needs Feedback to New*

#### **#7 - 2012-03-27 22:31 - Stefan Galinski**

*- Subject changed from Bug pagetree filter to Pagetree Filter - Sometimes subpages can't be opened*

#### **#8 - 2015-01-18 22:56 - Mathias Schreiber**

- *Target version set to 7.4 (Backend)*
- *Is Regression set to No*

#### **#9 - 2015-08-05 10:29 - Susanne Moog**

*- Target version changed from 7.4 (Backend) to 7.5*

#### **#10 - 2015-09-24 19:39 - Benni Mack**

*- Target version changed from 7.5 to 8 LTS*

#### **#11 - 2017-03-28 22:35 - Benni Mack**

*- Target version changed from 8 LTS to Candidate for patchlevel*

## **#12 - 2017-12-07 15:03 - Riccardo De Contardi**

*- Status changed from New to Needs Feedback*

Hi. Could you tell us if this issue still occurs in TYPO3 v.9? How could we reproduce it? Thank you!

#### **#13 - 2018-02-07 20:50 - Riccardo De Contardi**

*- Status changed from Needs Feedback to Closed*

I think I can safely close this one for now- there has been no answer 6 (!) years ago and no significant advancement...

If you think that this is the wrong decision or experience the issue again please reopen it or open a new issue with a reference to this one. Thank you.

## **#14 - 2020-01-09 10:41 - Daniel Siepmann**

*- Related to Bug #88259: Filtered pagetree should display child pages added*

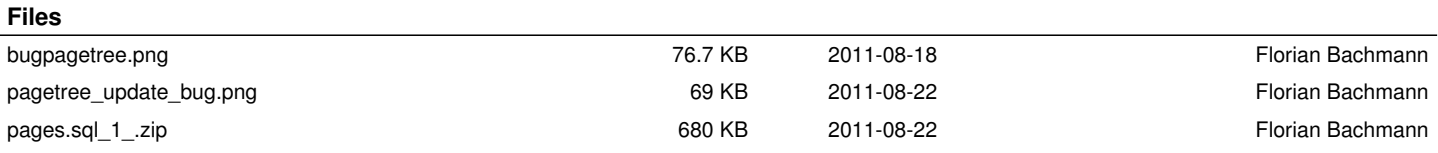